## **OBSAH**

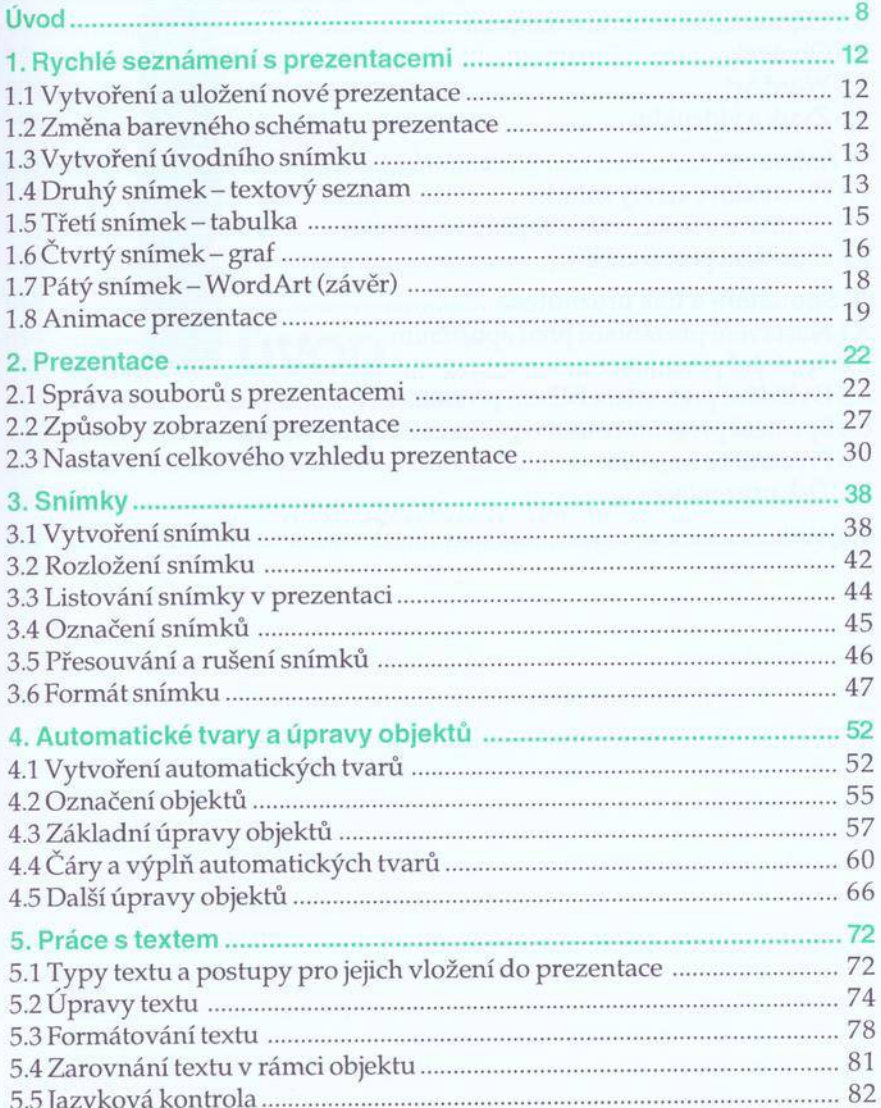

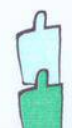

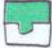

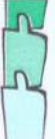

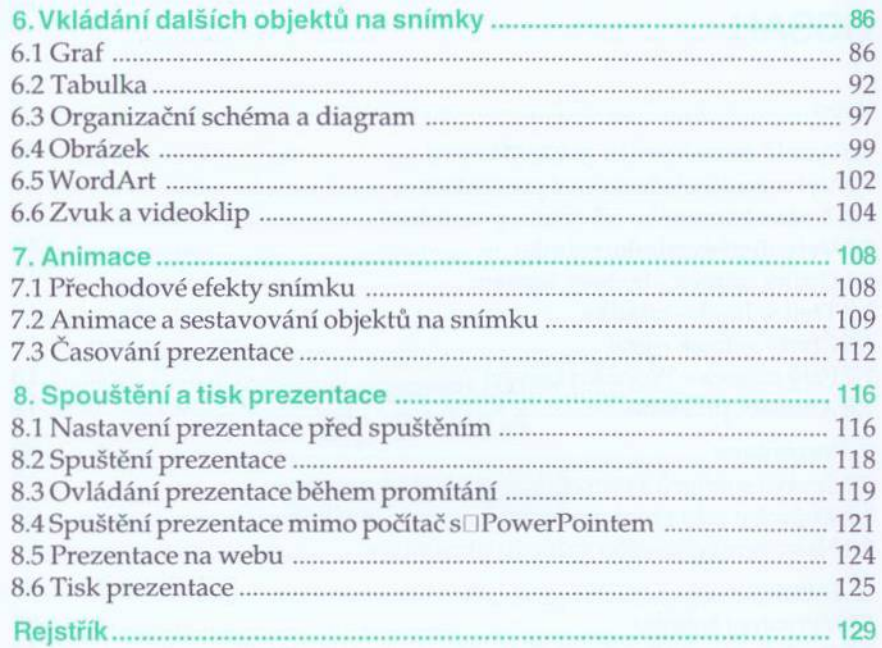

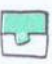